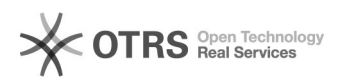

## Inaktive Artikel auf Marktplatz wie Lager = "0" behandeln

02.05.2024 17:07:39

## **FAQ-Artikel-Ausdruck**

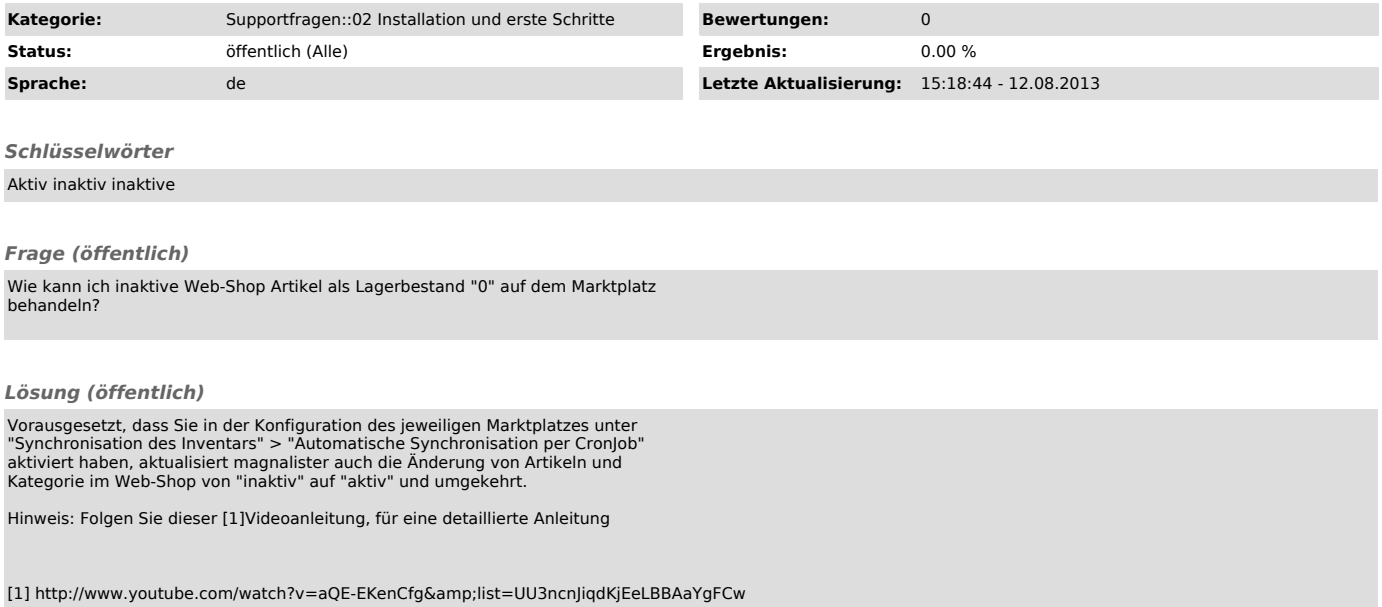